## Приложение 4

к Национальному стандарту бухгалтерского учета и

отчетности "Индивидуальная бухгалтерская отчетность"

Форма

## **OTHET**

о движении денежных средств

за январь - декабрь 2023 года

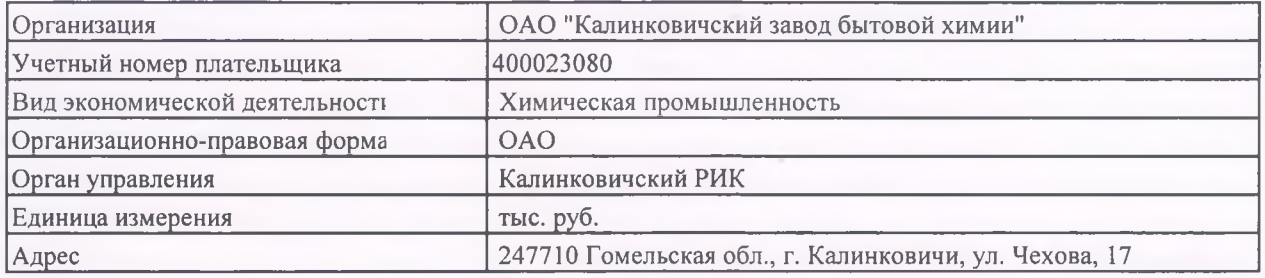

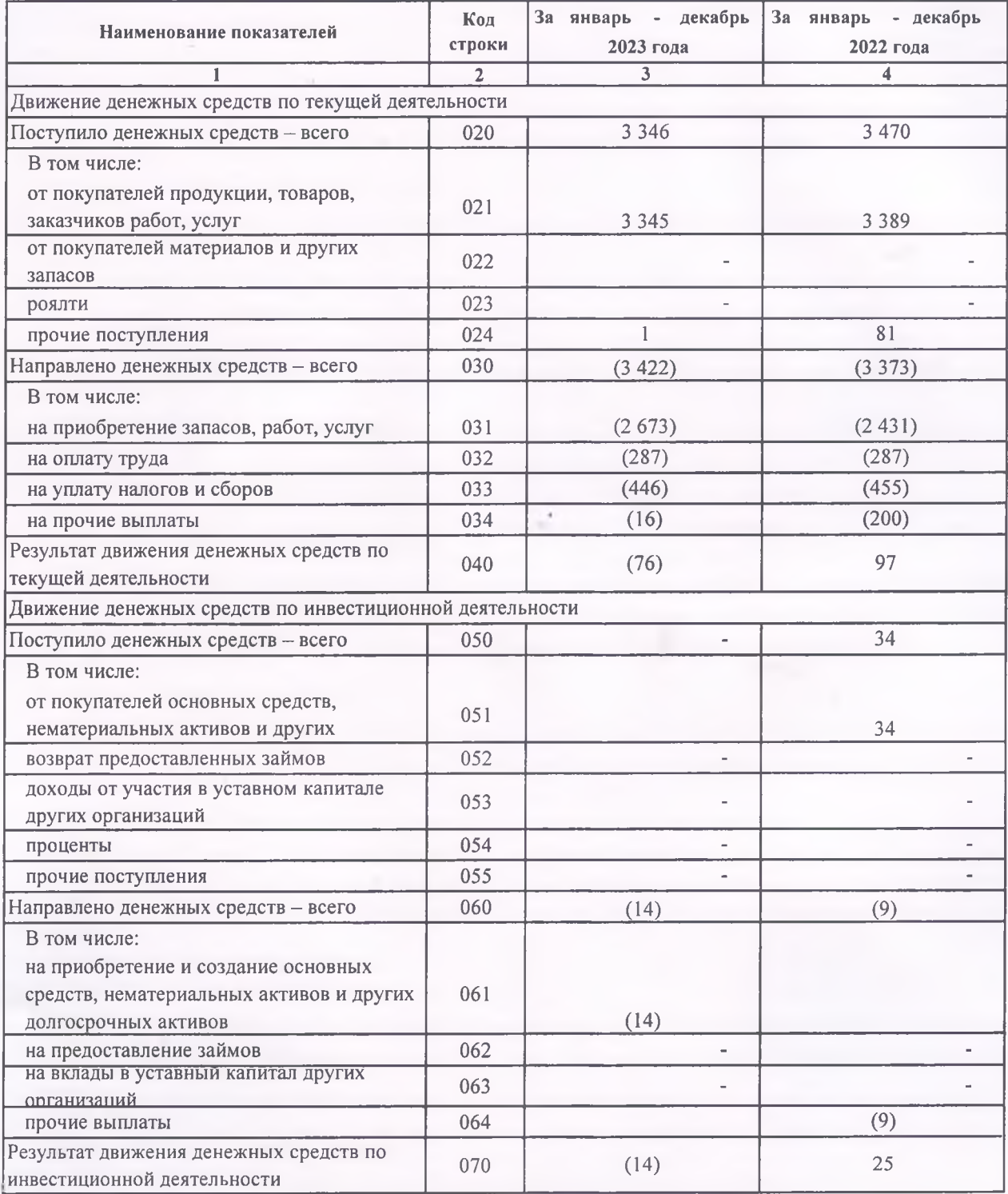

Подготовлено с использованием системы "КонсультантПлюс"

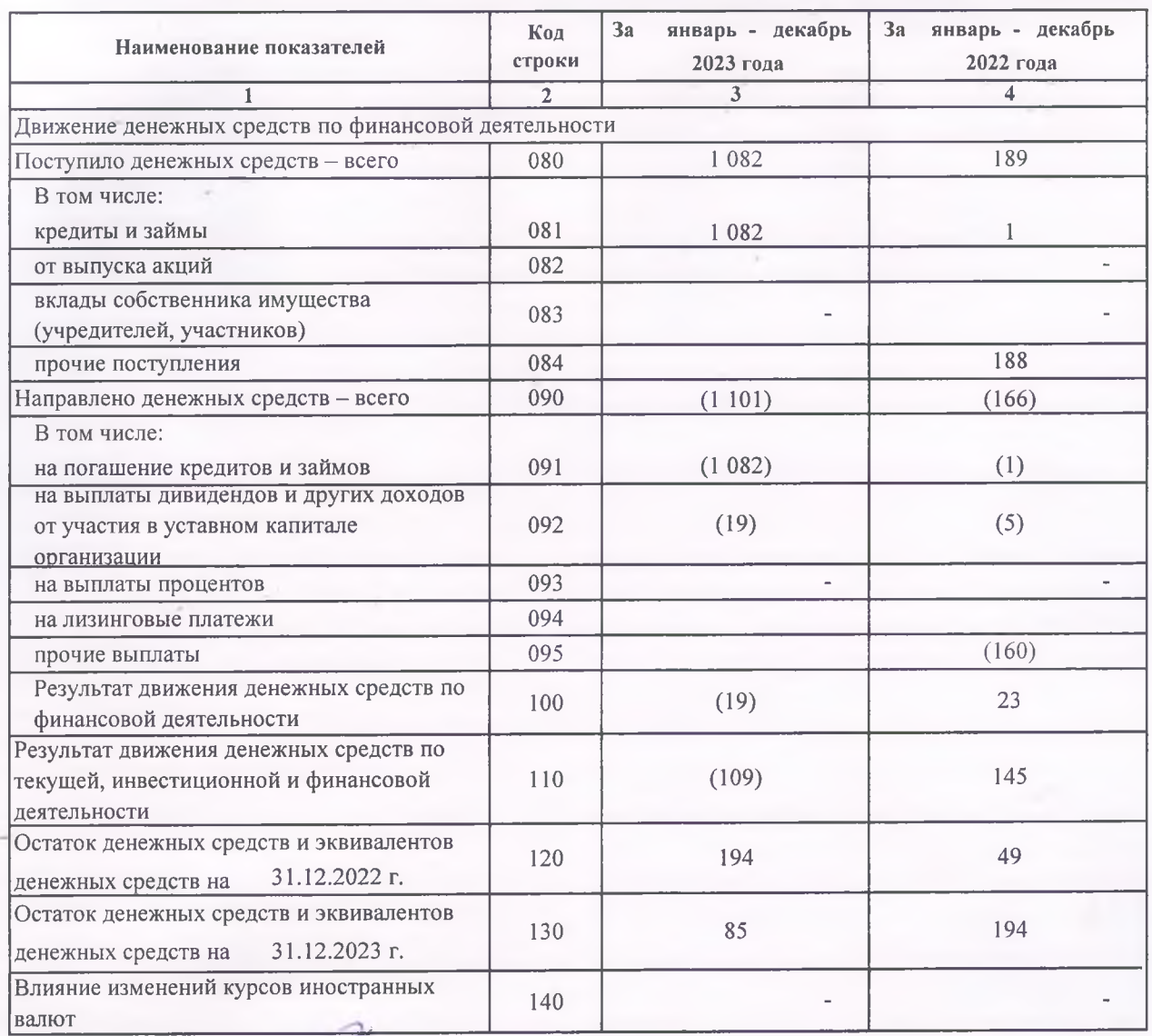

Руководитель

Главный бухгалтер

 $(no\ddot{o}nucb)$  $(nodnucb)$ 

12 февраля 2024 г.

 $A.M.$  Логвина

И.В. Зглавуцэ